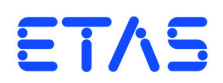

## **ES5321.2 PWM I/O Board (48/32-CH)** User's Guide

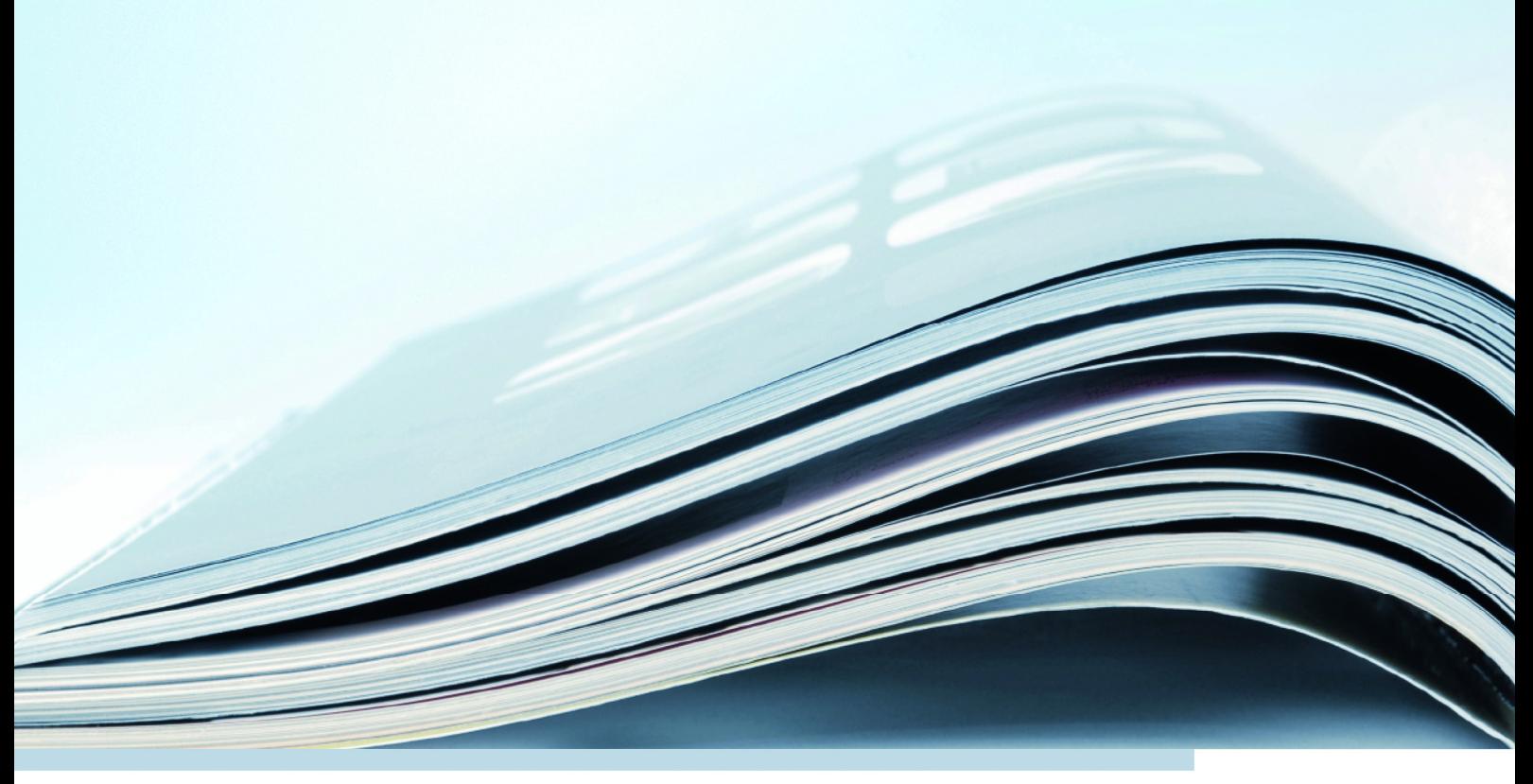

## **Copyright**

The data in this document may not be altered or amended without special notification from ETAS GmbH. ETAS GmbH undertakes no further obligation in relation to this document. The software described in it can only be used if the customer is in possession of a general license agreement or single license. Using and copying is only allowed in concurrence with the specifications stipulated in the contract.

Under no circumstances may any part of this document be copied, reproduced, transmitted, stored in a retrieval system or translated into another language without the express written permission of ETAS GmbH.

**© Copyright 2019** ETAS GmbH, Stuttgart

The names and designations used in this document are trademarks or brands belonging to the respective owners.

V1.0.0 R06 EN - 08.2019

# **Contents**

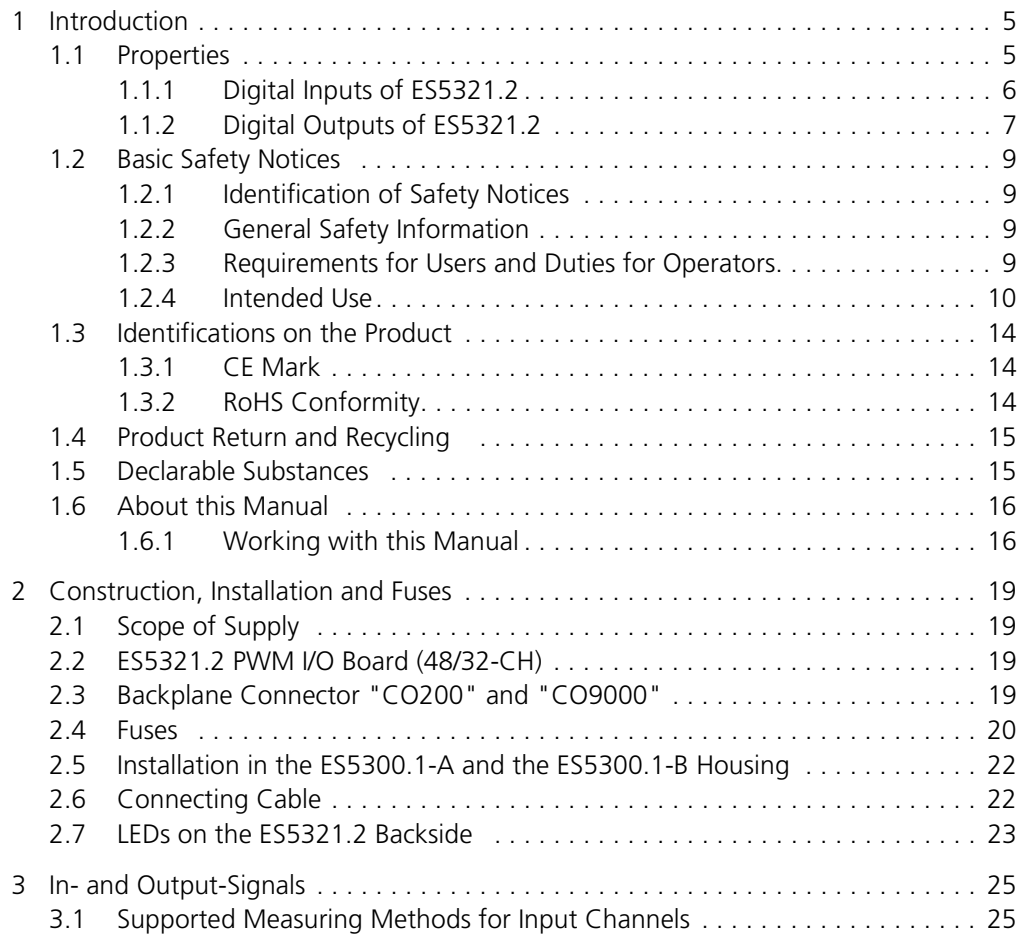

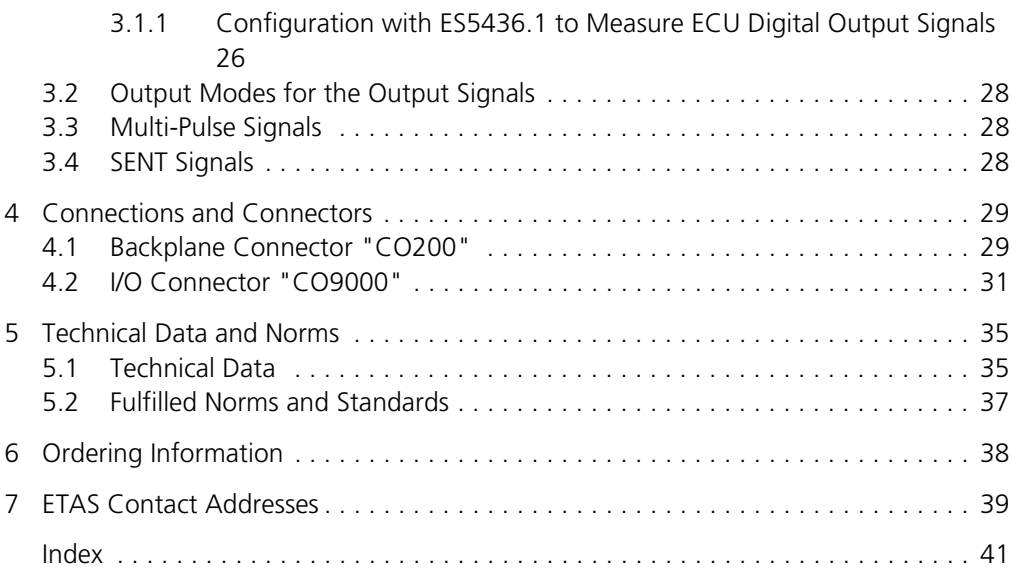

## <span id="page-4-0"></span>**1 Introduction**

This manual contains the description of the ES5321.2 PWM I/O Board (48/32- CH).

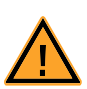

## **CAUTION!**

*Some components of the ES5321.2 can be damaged or destroyed by electrostatic discharges. Leave the plug-in card in its transport packaging until it is installed.*

*Only remove, configure and install the ES5321.2 at a workplace that is protected against electrostatic discharges.*

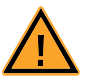

## **CAUTION!**

*If cards (e.g. for startup or calibration) are unlocked but not completely removed from the housing, they must be pulled out far enough that the distance between the respective card and the backplane of the housing is at least 1 cm. Otherwise, contacts may be established between the cards and lead to their destruction.*

This chapter contains information about the following topics:

- "[Properties"](#page-4-1) on [page 5](#page-4-1)
- "[Basic Safety Notices"](#page-8-0) on [page 9](#page-8-0)
- "[Identifications on the Product](#page-13-0)" on [page 14](#page-13-0)
	- "[CE Mark"](#page-13-1) on [page 14](#page-13-1)
	- "[RoHS Conformity"](#page-13-2) on [page 14](#page-13-2)
- "[Product Return and Recycling"](#page-14-0) on [page 15](#page-14-0)
- • ["Declarable Substances" on page 15](#page-14-1)
- "[About this Manual](#page-15-0)" on [page 16](#page-15-0)

## <span id="page-4-1"></span>1.1 Properties

The ES5321.2 PWM I/O board features 48 input channels and 32 output channels, which can all be configured as PWM or digital I/O channels. In particular, the following signals can be generated or measured:

- Measuring signals with frequencies up to 100 kHz (on up to 48 channels)
- Generating signals with frequencies up to 100 kHz (on up to 32 channels)
- Generating multi-pulse signals with up to eight different period lengths and duty cycles (on up to four channels).
- Generating signals based on the SENT specification (on up to 16 channels)
- Measuring signals based on the SENT specification (on up to 4 channels)

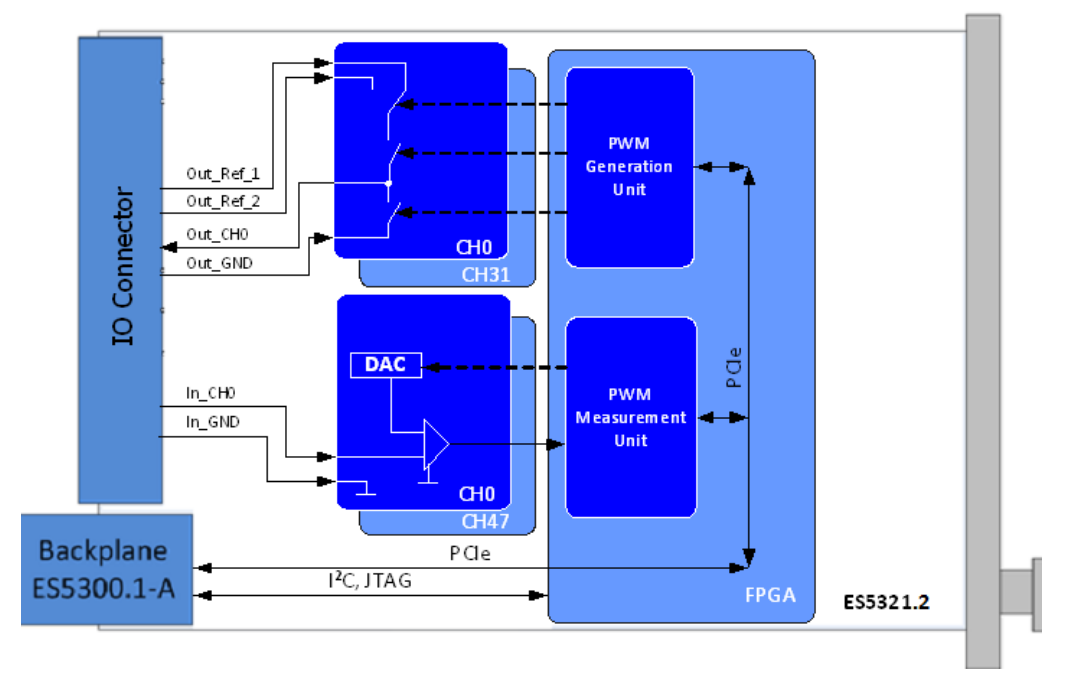

<span id="page-5-2"></span>Fig. 1-1 Block diagram of ES5321.2

#### <span id="page-5-1"></span><span id="page-5-0"></span>1.1.1 Digital Inputs of ES5321.2

The following measuring methods exist for the 48 measuring inputs:

- Pulse-width measurement (High Time [μs], Low Time [μs])
- Additive pulse-width measurement (Additive High Time [µs], Additive Low Time [μs])
- Frequency measurement
- Duty cycle measurement (Duty Cycle L/(L+H), Duty Cycle H/(L+H))
- Level measurement (Active High, Active Low)
- Measurement of SENT signals

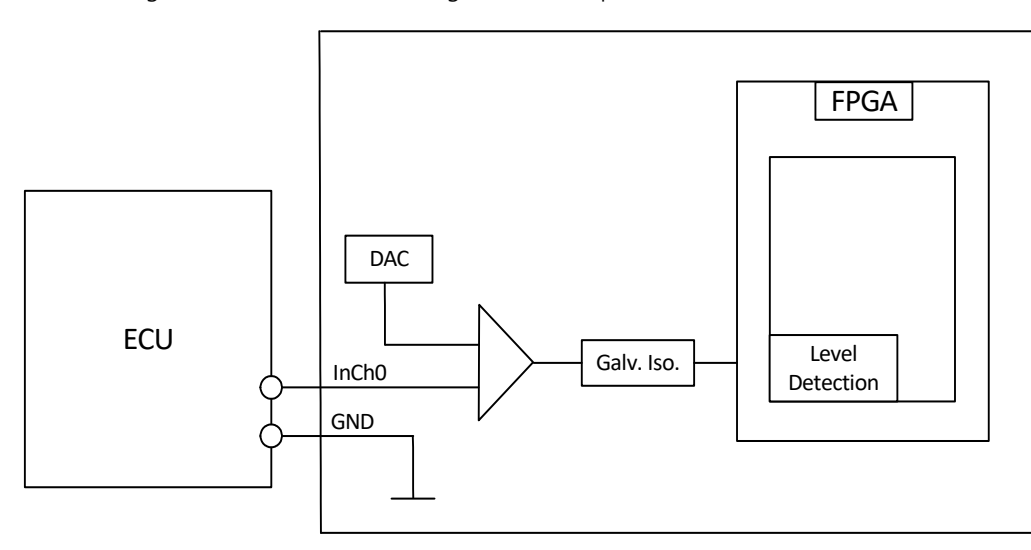

[Fig. 1-2](#page-6-1) shows the block diagram of an input channel.

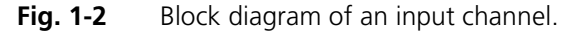

<span id="page-6-1"></span><span id="page-6-0"></span>1.1.2 Digital Outputs of ES5321.2

Every one of the 32 outputs is implemented as push-pull circuit (one high side and one low side driver each per channel). The output voltage level is predefined at I/O connector CO9000 by one of the external reference voltages Out\_Ref\_1 or Out\_Ref\_2 (see [Fig. 1-1](#page-5-1) and [Fig. 1-3\)](#page-7-0).

The following output modes are available:

- PWM
- Digital Out
- Multi-pulse
- SENT

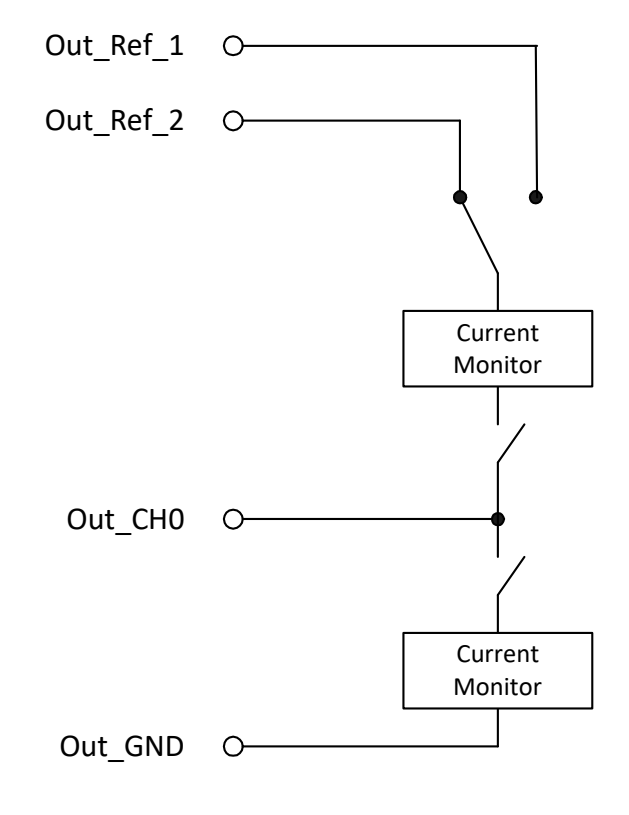

[Fig. 1-3](#page-7-0) shows the block diagram of an output channel.

<span id="page-7-1"></span><span id="page-7-0"></span>**Fig. 1-3** Block diagram of an output channel.

#### <span id="page-8-0"></span>1.2 Basic Safety Notices

<span id="page-8-7"></span>Please observe the following safety notices to avoid health issues or damage to the device.

<span id="page-8-1"></span>1.2.1 Identification of Safety Notices

The safety notices contained in this manual are identified with the danger symbol shown below:

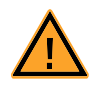

The safety notices shown below are used for this purpose. They provide notes to extremely important information. Please read this information carefully.

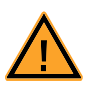

#### **CAUTION!**

*identifies a hazard with low risk that could result in minor or medium physical injuries or property damages if not avoided.*

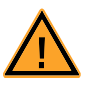

#### **WARNING!**

*indicates a possible danger with moderate risk of death or (serious) injury, if not avoided.*

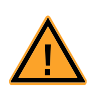

#### **DANGER!**

<span id="page-8-5"></span>*indicates an immediate danger with a high risk of death or serious injury, if not avoided.*

<span id="page-8-2"></span>1.2.2 General Safety Information

Please observe the Product Safety Notices ("ETAS Safety Notice") and the following safety notices to avoid health issues or damage to the device.

#### **Note**

<span id="page-8-8"></span>*The User's Guide must be read prior to the startup of the product!*

ETAS GmbH does not assume any liability for damages resulting from improper handling, unintended use or non-observance of the safety precautions.

<span id="page-8-3"></span>1.2.3 Requirements for Users and Duties for Operators

<span id="page-8-6"></span><span id="page-8-4"></span>The product may be assembled, operated and maintained only if you have the necessary qualifications and experience for this product. Improper use or use by a user without sufficient qualification can put life at risk or cause damage to health or property.

The system integrator is responsible for the safety of systems that use the product!

*General Safety at Work*

Follow the existing regulations for work safety and accident prevention. All applicable regulations and laws regarding operation must be strictly adhered to when using this product.

<span id="page-9-2"></span><span id="page-9-1"></span><span id="page-9-0"></span>*Application Area of the Product*

The ES5321.2 is an add-on card for the ES5300.1-A Housing and the ES5300.1-B Housing for simulating digital signals (PWM, high/low, SENT protocol).

The ES5321.2 add-on card consists of

- the add-on card itself. (The add-on card does not feature any expansion slots.)
- PCIe and I²C interfaces to the ES5300.1 system housing
- Digital input and output interfaces to the ECU

The ES5321.2 must only ever be used in the ETAS ES5300 system housing intended for this purpose and must not be operated as a stand-alone unit.

The intended use of the ES5321.2 in an ES5300.1-A Housing or ES5300.1-B Housing is:

- Use in industrial lab facilities or at industrial workplaces.
- Hardware interface for ECUs in a hardware-in-the-loop test system.
- Conjunction with ETAS software that supports the ES5300.1-A Housing or the ES5300.1-B Housing.
- Interface in conjunction with software programs that operate the standardized, documented and open APIs of ETAS software products.

The ES5321.2 is **not** intended to be used:

- Within a vehicle on the road.
- As part of a life support system.
- As part of a medical application
- In applications where misuse can lead to injuries or damages.
- In environments in which conditions prevail that fall outside the specified ranges: see ["Ambient Conditions" on page 36](#page-35-0).
- With signal conditioning that falls outside the specified ranges: see ["Tech](#page-34-2)[nical Data" on page 35](#page-34-2) (voltages, currents and power consumption).

#### *Requirements for the Technical State of the Product*

The product is designed in accordance with state-of-the-art technology and recognized safety rules. The product must only be operated in a technically flawless state, in accordance with its intended purpose and in a safety-conscious and hazard-aware manner under consideration of the documentation regarding the product. If the product is not used in accordance with its intended purpose, its product safety may be impaired.

#### *Requirements for Operation*

The following requirements are necessary for safe operation:

- Use the product only according to the specifications in the corresponding User's Guide. If the product is used in any other way, product safety is no longer ensured.
- Do not use the product in a wet or damp environment.
- Do not use the product in potentially explosive atmospheres.

<span id="page-10-0"></span>*Electrical Safety and Power Supply*

Observe the regulations applicable at the operating location concerning electrical safety as well as the laws and regulations concerning work safety.

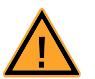

#### **WARNING!** *Fire Hazard!*

*Only use fuses that comply with the specification in the User's Guide for the product. Never bridge defective fuses! Failure to observe the fuse specification can lead to excess currents, short circuits and fires.*

#### *Power Supply*

The product is powered by the ES5300.1-A Housing or the ES5300.1-B Housing via the PCIe backplane connector.

The electrical connection is made via the backplane connector CO200.

Insulation Requirements for lab power supplies to circuits connected to the HiL-System:

- The power supply to live circuitry must be safely isolated from the supply voltage. For example, use a car battery or a suitable lab power supply.
- Only use lab power supplies with dual protection for the supply network (with double/reinforced insulation (DI/RI)). Lab power supplies which comply with IEC/EN 60950 or IEC/EN 61010 meet this requirement.
- The lab power supply must be approved for use at a height of 2000 m and in ambient temperatures of up to 40 °C.

#### *De-Energizing the Add-on Card*

Switch off the ES5300.1-A Housing or the ES5300.1-B Housing and external power supplies and unplug the power plug and other connectors attached to the add-on card. Wait at least three minutes before removing the add-on card.

#### <span id="page-11-0"></span>*Approved Cables*

The signal lines must not exceed a maximum length of 3 m.

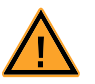

## **WARNING!**

*Fire hazard! Use only approved cables for creating cable assemblies (e.g. for connecting the ECU and external loads).The cables used must, in particular, be suitable for the currents, voltages and temperatures which occur and must be flameretardant in accordance with one of the following standards IEC60332-1-2, IEC60332-2-2,* 

<span id="page-11-1"></span>*UL2556/UL1581VW-1!*

*Requirements for the Installation Location*

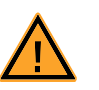

## **WARNING!**

<span id="page-11-3"></span>*This is class A equipment. This equipment can cause radio interference in residential areas. Should that be the case, the operator may be requested to institute reasonable measures.*

*Requirements for Ventilation*

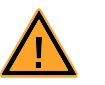

#### **CAUTION!**

*The air circulation inside the ES5300.1-A Housing or the ES5300.1-B Housing can be ensured only if all free slots are covered with front plates. Otherwise, it may lead to overtemperatures and trip the overtemperature protection of the ES5300.1-A or ES5300.1-B. For this reason, install front plates in all free slots!*

<span id="page-11-2"></span>*Transport and Installation*

To avoid damages to the hardware from electrostatic discharge, please observe the following precautionary measures:

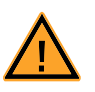

#### **CAUTION!**

*Some components of the ES5321.2 can be damaged or destroyed by electrostatic discharges. Leave the plug-in card in its transport packaging until it is installed.*

*Only remove, configure and install the ES5321.2 at a workplace that is protected against electrostatic discharges.*

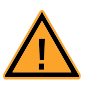

#### **CAUTION!**

*In order to prevent damage to the add-on card and the LABCAR Housing and thereby also avoid damage to property or health, observe the installation instructions and information contained in the relevant User's Guide.*

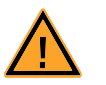

## **CAUTION!**

*If cards (e.g. for startup or calibration) are unlocked but not completely removed from the housing, they have to be pulled out far enough that the distance between the respective card and the backplane of the housing is at least 1 cm! Otherwise, contacts may be established between the cards and lead to their destruction.*

#### <span id="page-12-1"></span>*Connecting / Disconnecting Devices*

To avoid injuries and hardware damages, please observe the following precautionary measures:

- Do not apply any voltages to the connections of the ES5321.2 that do not correspond to the specifications of the respective connection. The exact specification of the I/O hardware is located in the manuals of the corresponding boards.
- Do not connect or disconnect any devices while the ES5300.1-A Housing, the ES5300.1-B Housing or connected devices are switched on. First, switch off the ES5300.1-A Housing or the ES5300.1-B Housing by shutting down the real-time PC and by activating the On/Off switch at the rear, then unplug the power plug.
- When plugging in connectors, ensure that they are inserted straight and no pins are bent.

#### <span id="page-12-2"></span>*Maintenance*

<span id="page-12-3"></span>The device does not require maintenance.

#### *Repairs*

<span id="page-12-0"></span>If an ETAS hardware product needs to be repaired, return the product to ETAS.

#### *Cleaning*

The product is not expected to require cleaning.

<span id="page-13-4"></span><span id="page-13-0"></span>*The following symbols are used for product labeling:*

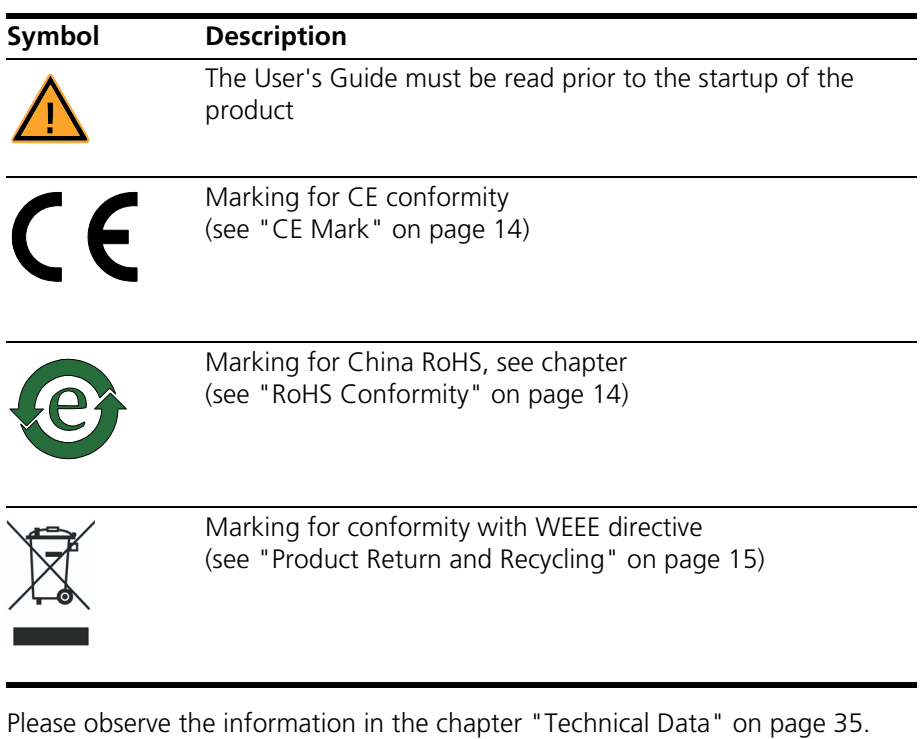

#### <span id="page-13-1"></span>1.3.1 CE Mark

<span id="page-13-3"></span>With the CE mark attached to the product or its packaging, ETAS confirms that the product corresponds to the product-specific, applicable European Directives. The CE Declaration of Conformity for the product is available upon request.

<span id="page-13-2"></span>1.3.2 RoHS Conformity

#### *European Union*

<span id="page-13-6"></span>The EU guideline 2011/65/EU limits the use of certain dangerous materials for electric and electronic devices (RoHS conformity).

ETAS confirms that the product meets this directive applicable in the European Union.

#### <span id="page-13-5"></span>*China*

With the China RoHS identification attached to the product or its packaging, ETAS confirms that the product meets the guidelines of the "China RoHS" (Management Methods for Controlling Pollution Caused by Electronic Information Products Regulation) applicable in the People's Republic of China.

## <span id="page-14-0"></span>1.4 Product Return and Recycling

<span id="page-14-4"></span><span id="page-14-3"></span><span id="page-14-2"></span>The European Union (EU) released the Directive for Waste Electrical and Electronic Equipment - WEEE to ensure the setup of systems for collecting, treating and recycling electronic waste in all countries of the EU.

This ensures that the devices are recycled in a resource-friendly way that does not represent any risk to personal health and the environment.

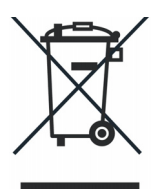

**Fig. 1-4** WEEE symbol

The WEEE symbol on the product or its packaging identifies that the product may not be disposed of together with the remaining trash.

<span id="page-14-5"></span>The user is obligated to separately collect old devices and provide them to the WEEE return system for recycling.

The WEEE Directive applies to all ETAS devices, but not to external cables or batteries.

Additional information about the recycling program of ETAS GmbH is available from the ETAS sales and service locations (see ["ETAS Contact Addresses"](#page-38-1) [on page 39\)](#page-38-1).

## <span id="page-14-1"></span>1.5 Declarable Substances

*European Union*

Some products from ETAS GmbH (e.g. modules, boards, cables) use components with materials that are subject to declaration in accordance with the REACH regulation (EU) no.1907/2006.

Detailed information is located in the ETAS download center in the customer information "REACH Declaration" (www.etas.com/Reach). This information is continuously being updated.

## <span id="page-15-0"></span>1.6 About this Manual

This manual consists of the following chapters:

- • ["Introduction" on page 5](#page-4-0)
- • ["Construction, Installation and Fuses" on page 19](#page-18-4)
- • ["In- and Output-Signals" on page 25](#page-24-2)
- • ["Connections and Connectors" on page 29](#page-28-2)
- • ["Technical Data" on page 35](#page-34-2)

## <span id="page-15-1"></span>1.6.1 Working with this Manual

#### *Presentation of Information*

All activities to be performed by the user are presented in a "Use Case" format. That is, the goal to be accomplished is briefly defined in the heading, and the respective steps required for reaching this goal are then presented in a list. The presentation looks as follows:

#### **Target definition**

Any preliminary information...

1. Step 1 Any explanation for step 1... 2. Step 2

Any explanation for step 2...

Any concluding comments...

#### **Specific example:**

#### **Creating a new file**

Before creating a new file, no other file may be open.

- 1. Select **File** → **New**. The "Create File" dialog box appears.
- 2. Enter the name of the new file in the "File name" field.
	- The file name must not exceed 8 characters.
- 3. Click on **OK**.

The new file is being created and saved under the name you specified. You can now work with the file.

*Typographical Conventions*

The following typographical conventions are used:

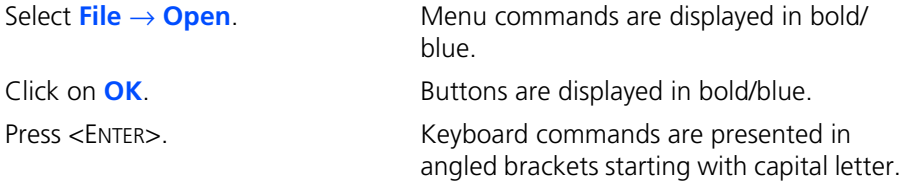

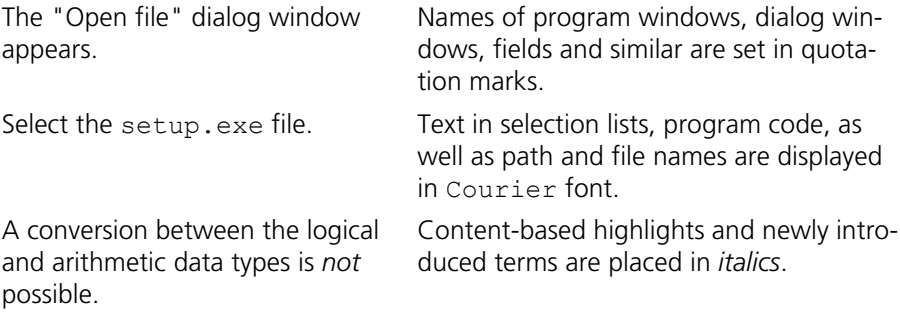

Important notes for the user are presented as follows:

**Note**

*Important note for the user.*

Introduction ETAS

## <span id="page-18-0"></span>**2 Construction, Installation and Fuses**

<span id="page-18-7"></span><span id="page-18-4"></span>In this chapter you can find information about construction, installation into the ES5300.1-A Housing and ES5300.1-B Housing, fuses and LEDs.

- <span id="page-18-6"></span>• ["ES5321.2 PWM I/O Board \(48/32-CH\)" on page 19](#page-18-2)
- • ["Backplane Connector "CO200" and "CO9000"" on page 19](#page-18-3)
- • ["Fuses" on page 20](#page-19-0)
- • ["Installation in the ES5300.1-A and the ES5300.1-B Housing" on page 22](#page-21-0)
- • ["Connecting Cable" on page 22](#page-21-1)
- <span id="page-18-8"></span>• ["LEDs on the ES5321.2 Backside" on page 23](#page-22-0)

## <span id="page-18-1"></span>2.1 Scope of Supply

You can find the scope of supply in chapter ["Ordering Information" on page 38](#page-37-1)

## <span id="page-18-2"></span>2.2 ES5321.2 PWM I/O Board (48/32-CH)

A top view of the ES5321.2 is shown in [Fig. 2-1 on page 19.](#page-18-5)

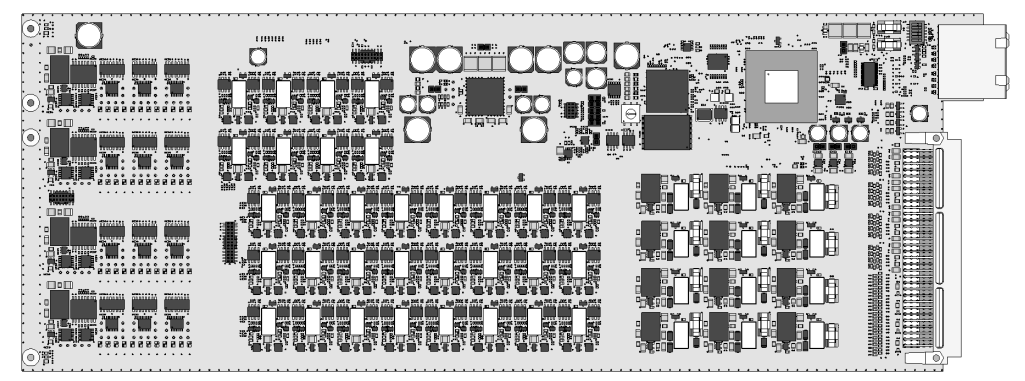

**Fig. 2-1** ES5321.2 PWM I/O Board (48/32-CH).

#### <span id="page-18-5"></span><span id="page-18-3"></span>2.3 Backplane Connector "CO200" and "CO9000"

The connection of ES5321.2 to the ES5300.1-A Housing or to the ES5300.1-B housing is done via the PCIe connector "CO200" [\( on page 20](#page-19-1)).

The connector "CO9000" allows connecting an ECU [\( on page 20](#page-19-1)).

You can find the pin assignment for CO200 and CO9000 in ["Connections and](#page-28-2) [Connectors" on page 29.](#page-28-2)

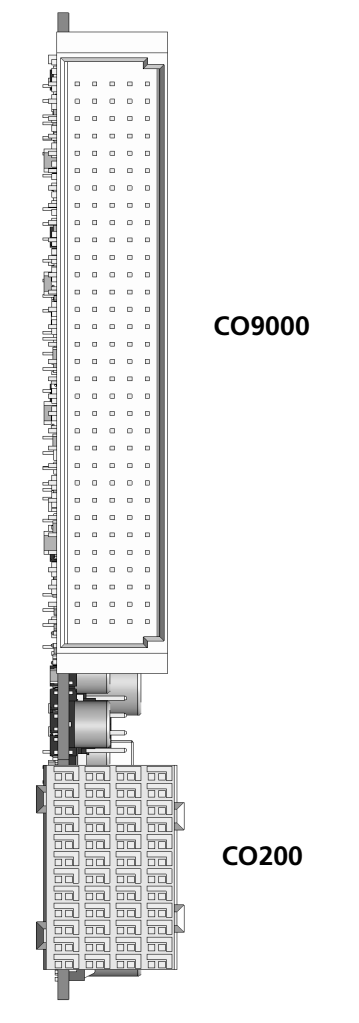

The pin assignments of the plugs are located in the chapter ["Connections and](#page-28-2) [Connectors" on page 29.](#page-28-2)

<span id="page-19-2"></span>Connectors "CO200" and "CO9000".

#### <span id="page-19-1"></span><span id="page-19-0"></span>2.4 Fuses

The signal paths of the ES5321.2 PWM I/O Board (48/32-CH) are secured with fuses (2 A). In case of a fuse defect, we recommend to send the board to ETAS for further testing. For this purpose, the device should be sent to ETAS (see ["ETAS Contact Addresses" on page 39](#page-38-1)).

If a fuse trips multiple times, the device must be sent to ETAS.

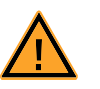

## **WARNING!**

*Fire hazard!*

*Use only fuses that meet the specification in [Tab. 2-1 on page 21](#page-20-0)! Never bridge defective fuses! Failure to observe the fuse specification can lead to excess currents, short circuits and fires.*

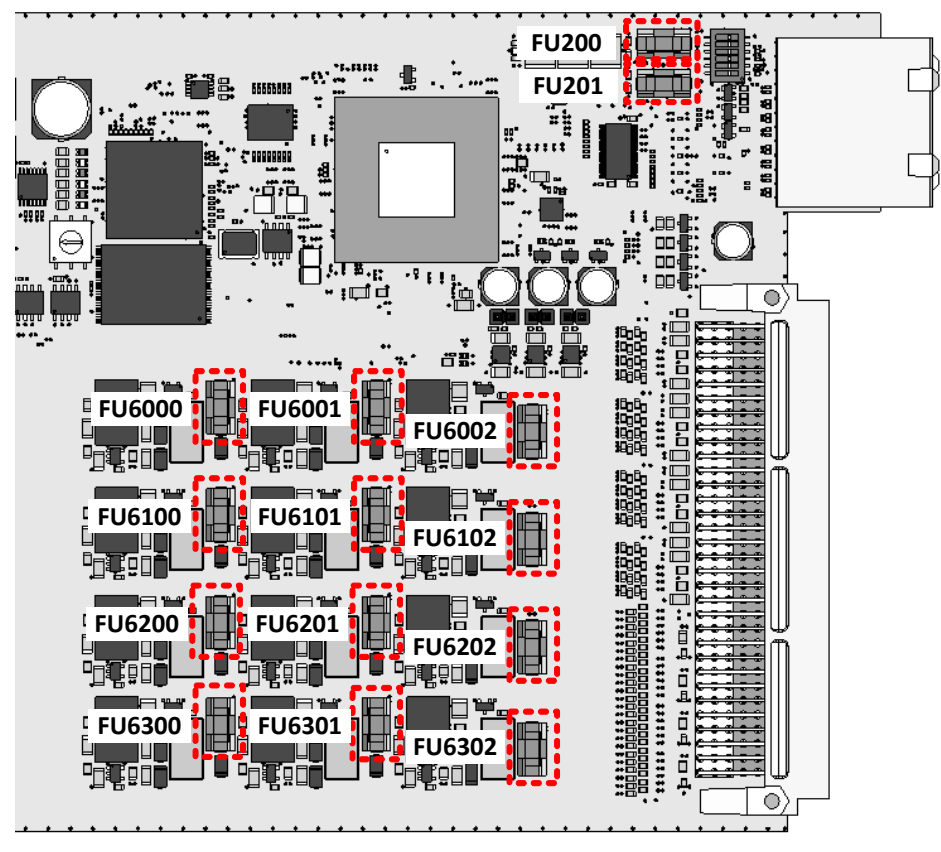

[Fig. 2-2](#page-20-1) shows the position of the fuses.

<span id="page-20-1"></span>**Fig. 2-2** Position of fuses (in red) on the ES5321.2.

| Type                                    | Manufacturer Order no. |           |
|-----------------------------------------|------------------------|-----------|
| NANO2® Slo-Blo® fuse, T 2 A, Littlefuse |                        | 154 002 T |
| 452/454 series                          |                        |           |

<span id="page-20-0"></span>**Tab. 2-1** Fuses

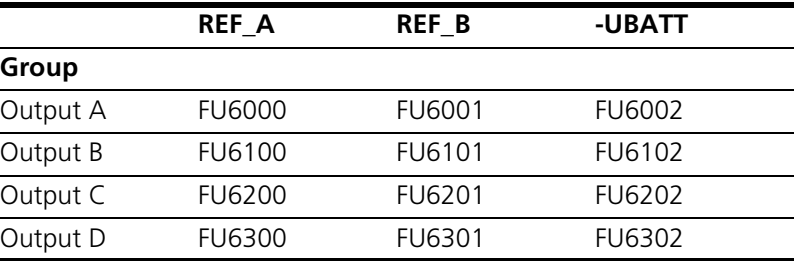

**Tab. 2-2** Assignment of the fuses to the channel groups

#### **Note**

*The fuses FU200 and FU201 protect the supply voltages of the card. They are soldered firmly. In the event of a malfunction, the device must be taken out of operation, secured against restarting and sent to ETAS for repair.*

<span id="page-21-3"></span><span id="page-21-0"></span>A description for installing the ES5321.2 in the ES5300.1-A Housing or the ES5300.1-B Housing is located in the manual for the ES5300.1-A Housing or the ES5300.1-B Housing.

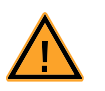

## **CAUTION!**

*Do not install the ES5321.2 while the ES5300.1-A Housing or the ES5300.1-B Housing is switched on. First, switch off the ES5300.1-A housing or the ES5300.1-B Housing by shutting down the real-time PC and by activating the On/Off switch at the rear, then unplug the power plug.*

The installation of the ES5321.2 may be performed only by trained personnel in an ESD-safe area.

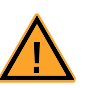

## **CAUTION!**

*Some components of the ES5321.2 can be damaged or destroyed by electrostatic discharges. Leave the plug-in card in its transport packaging until it is installed. Only remove, configure and install the ES5321.2 at a workplace that is protected against electrostatic discharges.*

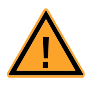

## **CAUTION!**

*The air circulation inside the ES5300.1-A Housing or the ES5300.1-B Housing can be ensured only if all free slots are covered with front plates. Otherwise, it may lead to overtemperatures and trip the overtemperature protection of the ES5300.1-A or ES5300.1-B. For this reason, install front plates in all free slots!*

## <span id="page-21-1"></span>2.6 Connecting Cable

<span id="page-21-2"></span>The cable length must not exceed 3 m!

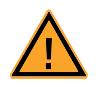

## **WARNING!**

*Fire hazard!*

*Use only approved cables for creating cable assemblies (e.g. for connecting the ECU and external loads).The cables used must, in particular, be suitable for the currents, voltages and temperatures which occur and must be flameretardant in accordance with one of the following standards IEC60332-1-2, IEC60332-2-2, UL2556/UL1581VW-1!*

## <span id="page-22-0"></span>2.7 LEDs on the ES5321.2 Backside

<span id="page-22-2"></span>There are LEDs on the backside of the ES5321.2. Their position is highlighted in [Fig. 2-3](#page-22-1) and their meaning is explained in [Tab. 2-3](#page-23-0).

<span id="page-22-1"></span>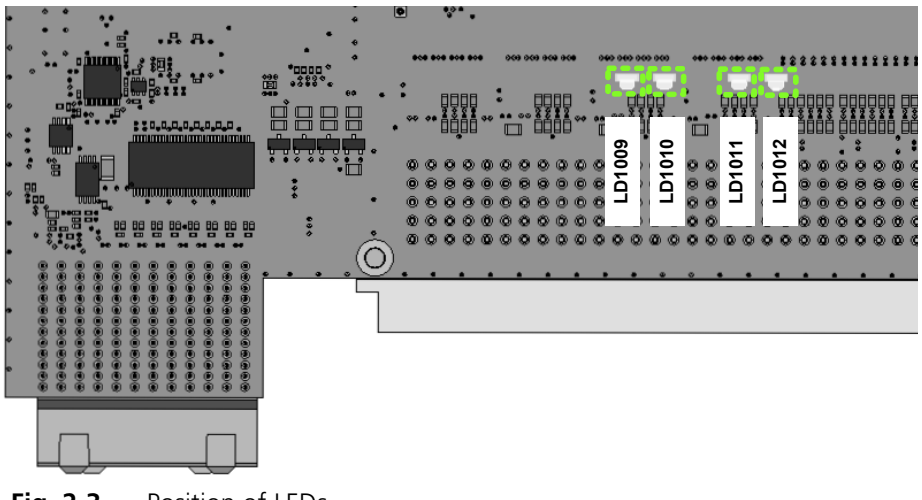

**Fig. 2-3** Position of LEDs

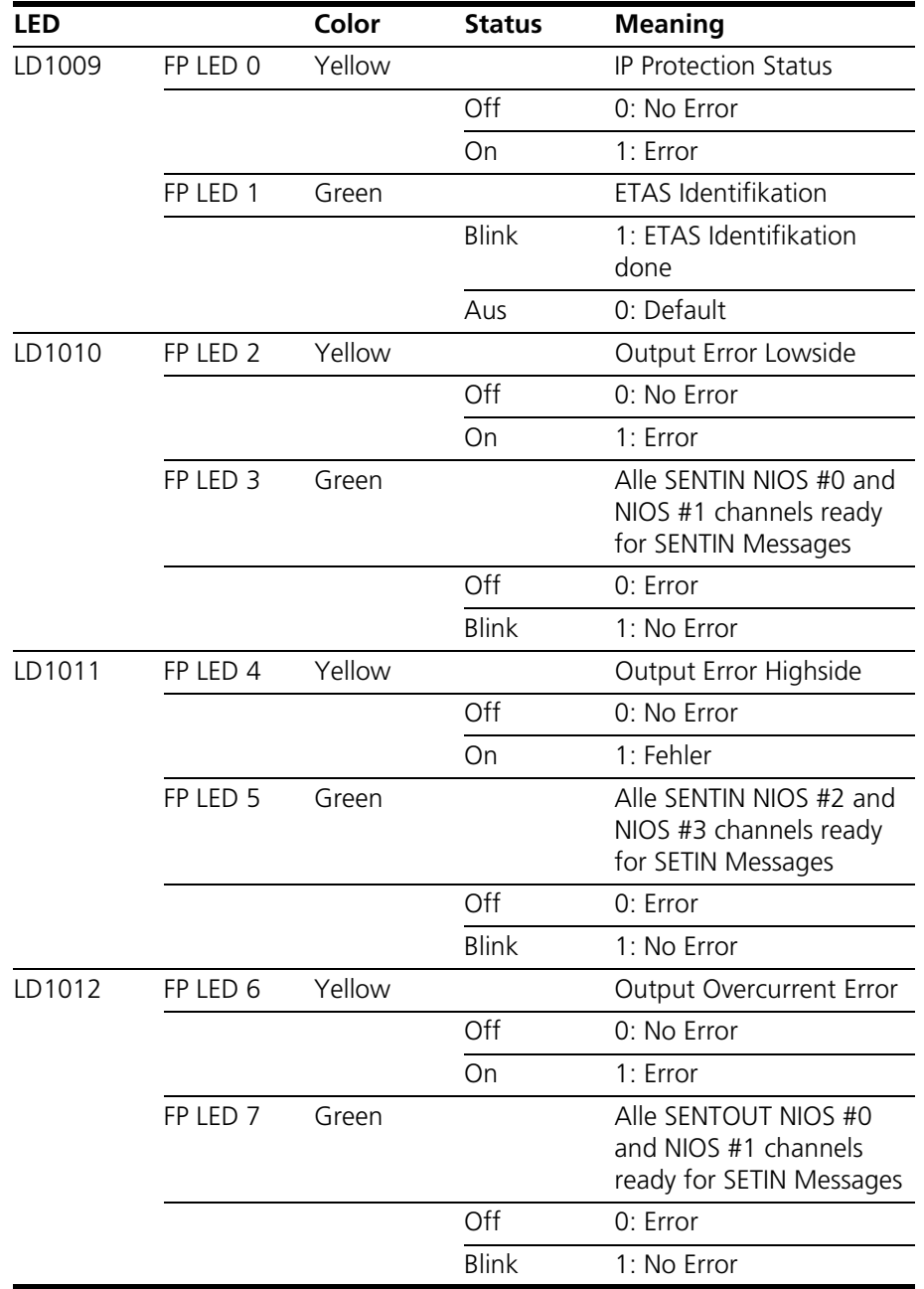

<span id="page-23-0"></span>**Tab. 2-3** Meaning of LEDs

## <span id="page-24-0"></span>**3 In- and Output-Signals**

<span id="page-24-2"></span>This chapter features an overview of the supported measuring methods for the PWM input signals and of the output modes for the output signals.

- <span id="page-24-3"></span>• ["Supported Measuring Methods for Input Channels" on page 25](#page-24-1)
- • ["Output Modes for the Output Signals" on page 28](#page-27-0)
- • ["Multi-Pulse Signals" on page 28](#page-27-1)
- <span id="page-24-4"></span>• ["SENT Signals" on page 28](#page-27-2)

## <span id="page-24-1"></span>3.1 Supported Measuring Methods for Input Channels

The following measuring methods exist for the 48 measuring inputs:

- Measuring signals with frequencies up to 100 kHz
- Pulse-width measurement (High Time [μs], Low Time [μs])
- Additive pulse-width measurement (Additive High Time [µs], Additive Low Time [μs])
- Frequency measurement
- Duty cycle measurement (Duty Cycle L/(L+H), Duty Cycle H/(L+H))
- Level measurement (Active High, Active Low)
- Measurement of SENT signals on up to 4 channels

#### <span id="page-25-0"></span>3.1.1 Configuration with ES5436.1 to Measure ECU Digital Output Signals

Digital outputs of ECUs are often configured as open emitter or open collector. In a vehicle, such outputs are connected to small loads.

To measure such digital output signals of an ECU in an HiL setup, the ES5436.1 can be used as load simulation and the ES5321 for measurement.

A schematic diagram for the ECU, the ES5321.2 and the ES5436.1 is shown in [Fig. 3-1 on page 27.](#page-26-0)

The ES5436.1 has 48 current channels for currents in the range of 5 mA to 150 mA. These current channels can be combined with the 48 digital inputs of the ES5321.1 or the ES5321.2.

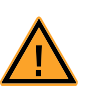

## **CAUTION!**

*Before connecting the ES5436.1, read the ES5436.1 User's Guide.*

*Technical Data of the ES5436.1 Power Sources*

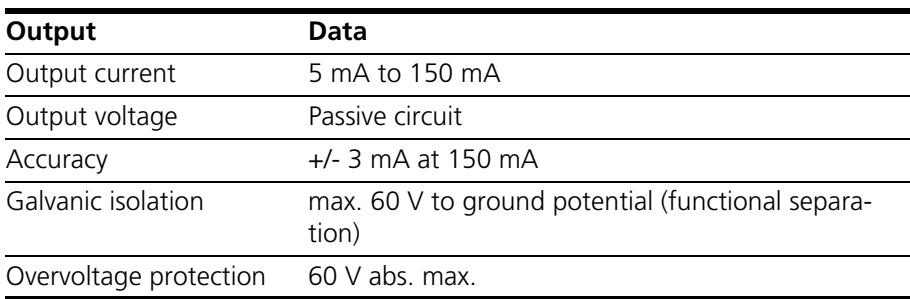

**Tab. 3-1** Technical data of the power sources

#### **Note**

*In the idle state (non activated load channel, operation mode "disabled") the power source's idle state current is ~70* μ*A.*

#### **Note**

*If the external voltage +VBAT < 6 V the power source doesn't carry any current.*

When connecting the ES5436.1, observe the following note:

#### **Note**

*The ES5436.1 use cases "Pull-Up", "Pull-Down" and "Bipolar" ( "Bipolar" for Hbridge configuration, see ES5436.1 User's Guide) can be configured by software.*

*For this reason, make sure that +VBAT and -VBAT are always connected.*

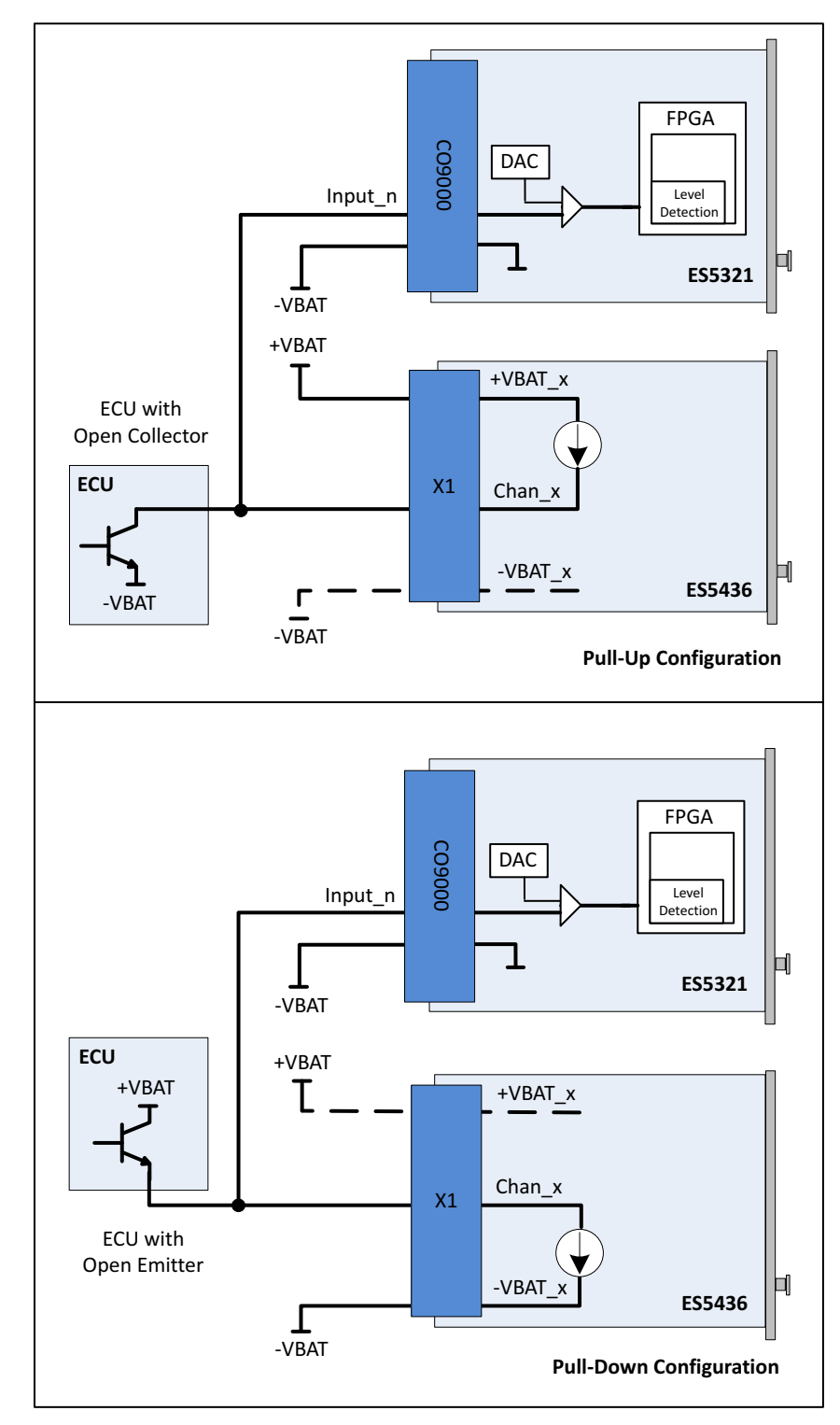

<span id="page-26-0"></span>**Fig. 3-1** Measurement of digital ECU output signals in the configuration "Pull-Up" or "Pull-Down" using ES5321 for measurement and ES5436.1 as load simulation

<span id="page-27-5"></span><span id="page-27-0"></span>Every one of the 32 outputs is implemented as push-pull circuit (one high side and one low side driver each per channel). The output voltage level is predefined at I/O connector CO9000 by one of the external reference voltages Out\_Ref\_1 or Out\_Ref\_2 (see [Fig. 1-1 on page 6](#page-5-2) and [Fig. 1-3 on page 8](#page-7-1)).

The following output modes are available:

- PWM: Generating signals with frequencies up to 100 kHz (on up to 32 channels)
- Digital Out
- Multi-pulse: Generating multi-pulse signals with up to eight different period lengths and duty cycles (on up to four channels).
- <span id="page-27-4"></span>• SENT: Generating signals based on the SENT specification (on up to 16 channels).

#### <span id="page-27-1"></span>3.3 Multi-Pulse Signals

A multi-pulse signal consists of a sequence of several pulses with different frequencies and duty cycles. The multi-pulse function is supported by up to four random output channels of the ES5321.2. [Fig. 3-2 on page 28](#page-27-3) shows a sequence as an example.

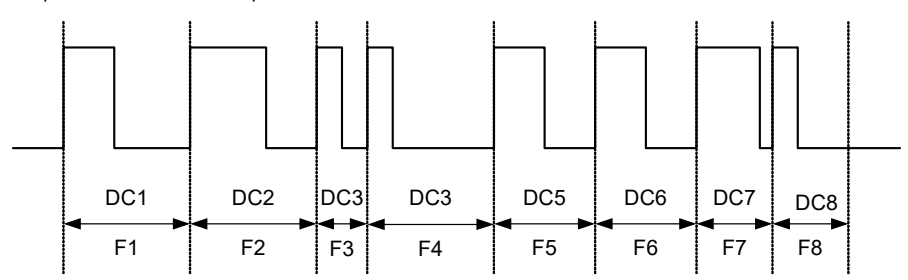

<span id="page-27-3"></span>**Fig. 3-2** Multi-pulse sequence with eight pulses  $(F = \text{frequency}, DC = \text{duty})$ cycle)

<span id="page-27-6"></span>The multi-pulse sequences are output cyclically.

<span id="page-27-2"></span>3.4 SENT Signals

The generation of signals according to the SENT specification SAE J2716 is possible on all output channels.

## <span id="page-28-0"></span>**4 Connections and Connectors**

<span id="page-28-4"></span>This section provides a description of the different connections of the ES5321.2.

- <span id="page-28-2"></span>• ["Backplane Connector "CO200"" on page 29](#page-28-1)
- <span id="page-28-3"></span>• ["I/O Connector "CO9000"" on page 31](#page-30-0)

#### <span id="page-28-1"></span>4.1 Backplane Connector "CO200"

**Type:** ERNI ERMet ZD 4-pair angled female multipoint connector (4-12) (order no. 973099)

**Counterplug (in ES5300):** ERNI ERMet ZD 4-pair straight male multipoint connector (4-12) (order no. 973096)

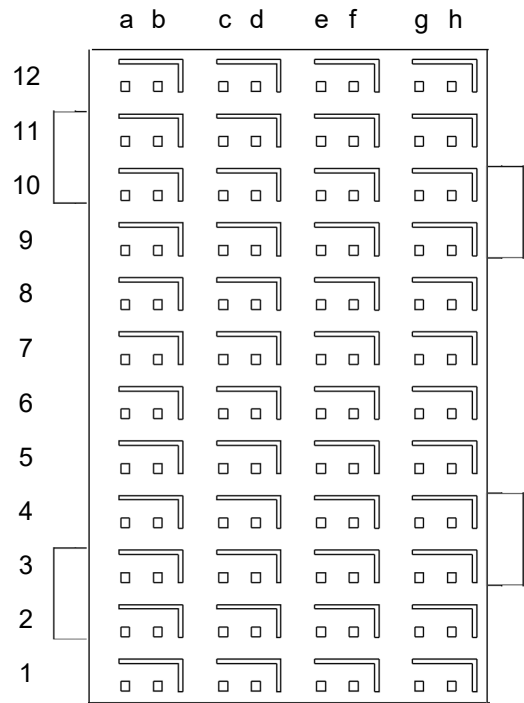

Fig. 4-1 Connector to backplane (top view)

• The pin assignment is as follows:

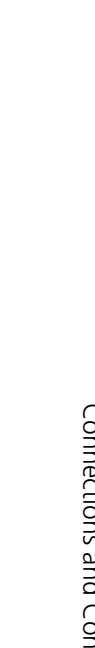

ES5321.2 PWM I/O Board (48/32-CH) - User's Guide

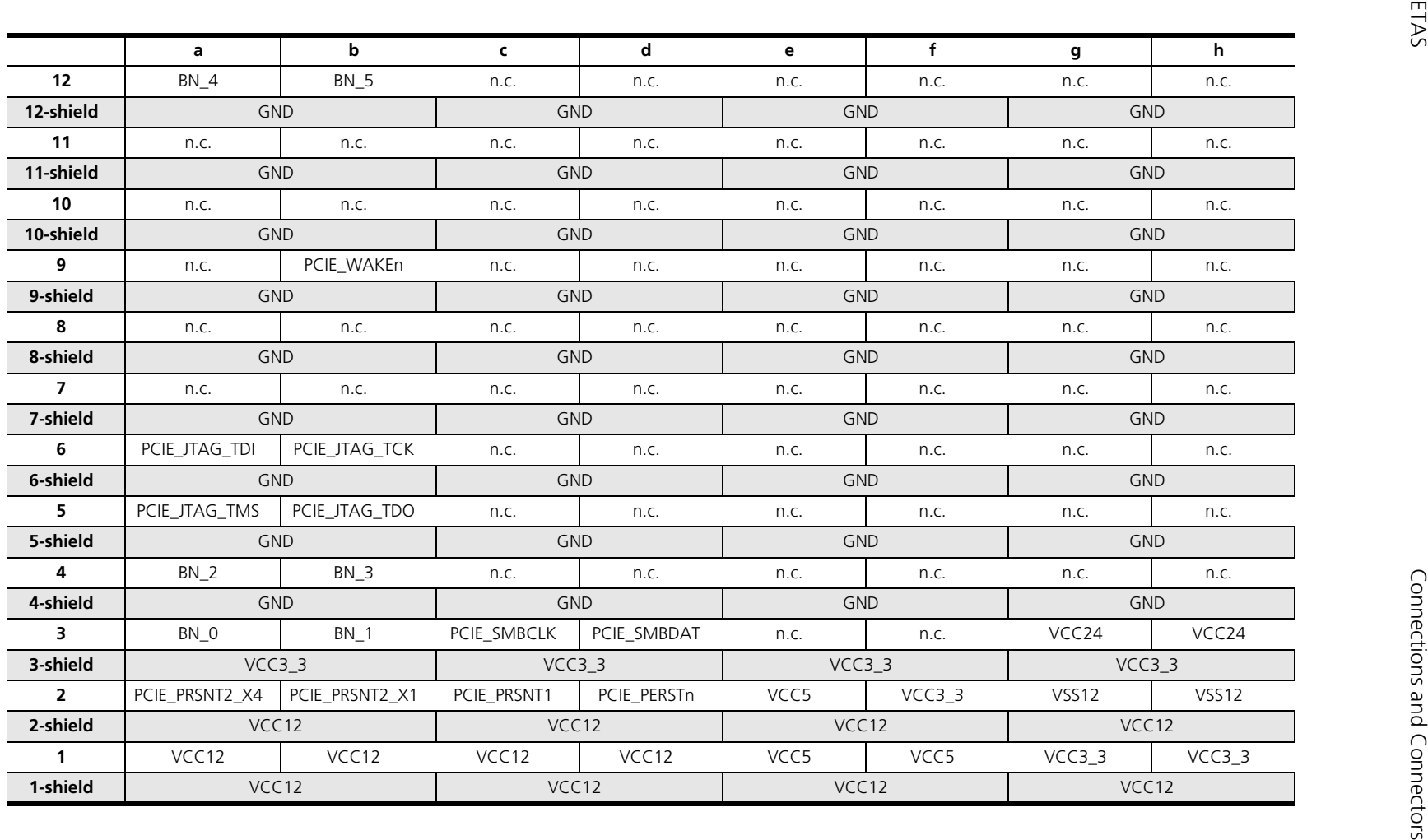

## <span id="page-30-0"></span>4.2 I/O Connector "CO9000"

<span id="page-30-1"></span>The connector "CO9000" enables the connection to an ECU.

**Type:** Erni Eurocard DIN 41612 Connector, 5 Rows, male

**Manufacturer ordercode:** 384299

**Counterplug:** HARTING DIN 41612 Connector **Manufacturer ordercode:** 02 05 000 0003

**Crimp-Contacts:** Harting Crimp Contacts **Manufacturer ordercode:** 02 05 000 2511

#### **Note**

*To fix the crimp contacts a crimping tool is necessary.*

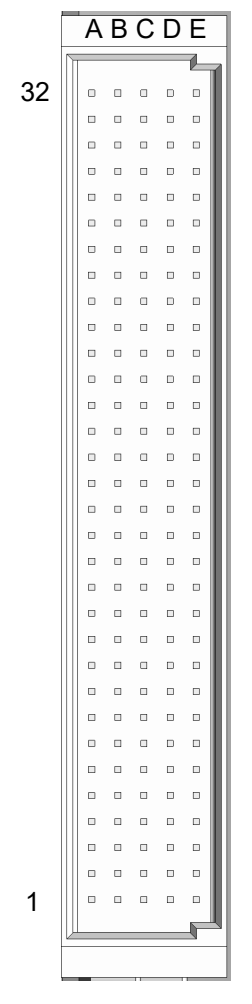

**Fig. 4-2** Connector "CO9000"

• The pin assignment is as follows:

| 32<br>Input_46<br>Input_47<br>-UBATT_DIN_D<br>-UBATT_DIN_D<br>-UBATT_DIN_D<br>31<br>Input_41<br>Input_45<br>Input_42<br>Input_43<br>Input_44<br>30<br>Input_36<br>Input_37<br>Input_38<br>Input_39<br>Input_40<br>-UBATT_DIN_C<br>29<br>Input_34<br>Input_35<br>-UBATT_DIN_C<br>-UBATT_DIN_C<br>28<br>Input_29<br>Input_30<br>Input_31<br>Input_32<br>Input_33<br>27<br>Input_24<br>Input_25<br>Input_26<br>Input_28<br>Input_27<br>26<br>Input_22<br>Input_23<br>-UBATT_DIN_B<br>-UBATT_DIN_B<br>-UBATT_DIN_B<br>25<br>Input_19<br>Input_21<br>Input_17<br>Input_18<br>Input_20<br>24<br>Input_12<br>Input_13<br>Input_14<br>Input_15<br>Input_16<br>23<br>Input_10<br>-UBATT_DIN_A<br>-UBATT_DIN_A<br>Input_11<br>-UBATT_DIN_A<br>22<br>Input_5<br>Input_8<br>Input_9<br>Input_6<br>Input_7<br>21<br>Input_0<br>Input_3<br>Input_4<br>Input_1<br>Input_2<br>Pin assignment for the input signals of ES5321.2.<br><b>Tab. 4-1</b> | Pin<br><b>Row A</b> | <b>Row B</b> | <b>Row C</b> | <b>Row D</b> | <b>Row E</b> |         |
|----------------------------------------------------------------------------------------------------|---------------------|--------------|--------------|--------------|--------------|---------|
|                                                                                                    |                     |              |              |              |              | Input D |
|                                                                                                    |                     |              |              |              |              | Input D |
|                                                                                                    |                     |              |              |              |              | Input D |
|                                                                                                    |                     |              |              |              |              | Input C |
|                                                                                                    |                     |              |              |              |              | Input C |
|                                                                                                    |                     |              |              |              |              | Input C |
|                                                                                                    |                     |              |              |              |              | Input B |
|                                                                                                    |                     |              |              |              |              | Input B |
|                                                                                                    |                     |              |              |              |              | Input B |
|                                                                                                    |                     |              |              |              |              | Input A |
|                                                                                                    |                     |              |              |              |              | Input A |
|                                                                                                    |                     |              |              |              |              | Input A |
|                                                                                                    |                     |              |              |              |              |         |

<span id="page-31-0"></span>

|                |                 | Pin assignment for the output signals:<br>The four galvanically isolated groups are identified by the colored background. |               |               |               |          |
|----------------|-----------------|----------------------------------------------------------------------------------------------------|---------------|---------------|---------------|----------|
| Pin            | <b>Row A</b>    | <b>Row B</b>                                                                                                    | <b>Row C</b>  | <b>Row D</b>  | <b>Row E</b>  |          |
| 20             | -UBATT_DOUT_D   | -UBATT_DOUT_D                                                                                                    | -UBATT_DOUT_D | -UBATT_DOUT_D | -UBATT_DOUT_D | Output D |
| 19             | Output 29       | Output 30                                                                                                    | Output 31     | -UBATT_DOUT_D | -UBATT_DOUT_D | Output D |
| 18             | Output_24       | Output_25                                                                                                    | Output_26     | Output_27     | Output_28     | Output D |
| 17             | REF_B_DOUT_D    | REF_B_DOUT_D                                                                                                    | REF_B_DOUT_D  | REF_B_DOUT_D  | REF_B_DOUT_D  | Output D |
| 16             | REF_A_DOUT_D    | REF_A_DOUT_D                                                                                                    | REF_A_DOUT_D  | REF_A_DOUT_D  | REF_A_DOUT_D  | Output D |
| 15             | -UBATT_DOUT_C   | -UBATT_DOUT_C                                                                                                    | -UBATT_DOUT_C | -UBATT_DOUT_C | -UBATT_DOUT_C | Output C |
| 14             | Output_21       | Output_22                                                                                                    | Output_23     | -UBATT_DOUT_C | -UBATT_DOUT_C | Output C |
| 13             | Output_16       | Output_17                                                                                                    | Output_18     | Output_19     | Output_20     | Output C |
| 12             | REF_B_DOUT_C    | REF_B_DOUT_C                                                                                                    | REF_B_DOUT_C  | REF_B_DOUT_C  | REF_B_DOUT_C  | Output C |
| 11             | REF_A_DOUT_C    | REF_A_DOUT_C                                                                                                    | REF_A_DOUT_C  | REF_A_DOUT_C  | REF_A_DOUT_C  | Output C |
| 10             | -UBATT_DOUT_B   | -UBATT_DOUT_B                                                                                                    | -UBATT_DOUT_B | -UBATT_DOUT_B | -UBATT_DOUT_B | Output B |
| 9              | Output_13       | Output_14                                                                                                    | Output_15     | -UBATT_DOUT_B | -UBATT_DOUT_B | Output B |
| 8              | Output_8        | Output_9                                                                                                    | Output_10     | Output_11     | Output_12     | Output B |
| 7              | REF_B_DOUT_B    | REF_B_DOUT_B                                                                                                    | REF_B_DOUT_B  | REF_B_DOUT_B  | REF_B_DOUT_B  | Output B |
| 6              | REF_A_DOUT_B    | REF_A_DOUT_B                                                                                                    | REF_A_DOUT_B  | REF_A_DOUT_B  | REF_A_DOUT_B  | Output B |
| 5              | -UBATT_DOUT_A   | -UBATT_DOUT_A                                                                                                    | -UBATT_DOUT_A | -UBATT_DOUT_A | -UBATT_DOUT_A | Output A |
| 4              | Output_5        | Output_6                                                                                                    | Output_7      | -UBATT DOUT A | -UBATT_DOUT_A | Output A |
| 3              | Output_0        | Output_1                                                                                                    | Output_2      | Output_3      | Output_4      | Output A |
| $\overline{2}$ | REF_B_DOUT_A    | REF_B_DOUT_A                                                                                                    | REF_B_DOUT_A  | REF_B_DOUT_A  | REF_B_DOUT_A  | Output A |
|                | REF_A_DOUT_A    | REF_A_DOUT_A                                                                                                    | REF_A_DOUT_A  | REF_A_DOUT_A  | REF_A_DOUT_A  | Output A |
|                | <b>Tab. 4-2</b> | Pin assignment for the output signals of ES5321.2.                                                                        |               |               |               |          |

<span id="page-32-0"></span>33

## <span id="page-34-0"></span>**5 Technical Data and Norms**

<span id="page-34-3"></span><span id="page-34-2"></span>This chapter features the technical data of the ES5321.2. You may also find norms and standards.

## <span id="page-34-1"></span>5.1 Technical Data

*Inputs* Number 48 Input voltage range 0 V AC...+56 V AC Input impedance 1 MΩ Frequency range 1 Hz...100 kHz Duty cycle 0%...100% Duty cycle resolution 0.1% Accuracy in range of 1 Hz to 10 kHz  $±0.1%$ Accuracy in range of 10 kHz to 100 kHz ±0.4% Resolution 8 ns (125 MHz) Counter 31 bit Pulse width  $\overline{120 \text{ ns to } 17 \text{ s}} (= [2^{31} - 1] * 8 \text{ ns});$ Resolution: 8 ns Programmable thresholds for high/low detection of input signal  $+1$  V $+10$  V Threshold resolution 10 bit Hysteresis (fix) max. 0.5 V Glitch filter 120 ns to 5000 ns or "Off"; resolution; 8 ns Electric strength  $\pm 56$  V DC ±60 V DC for max. 15 seconds Galvanic groups **6** Galvanic groups **4** groups with 12 channels each Max. number of SENT signals 4 SENT Specification (version) SAE J2716

## *Outputs*

<span id="page-35-0"></span>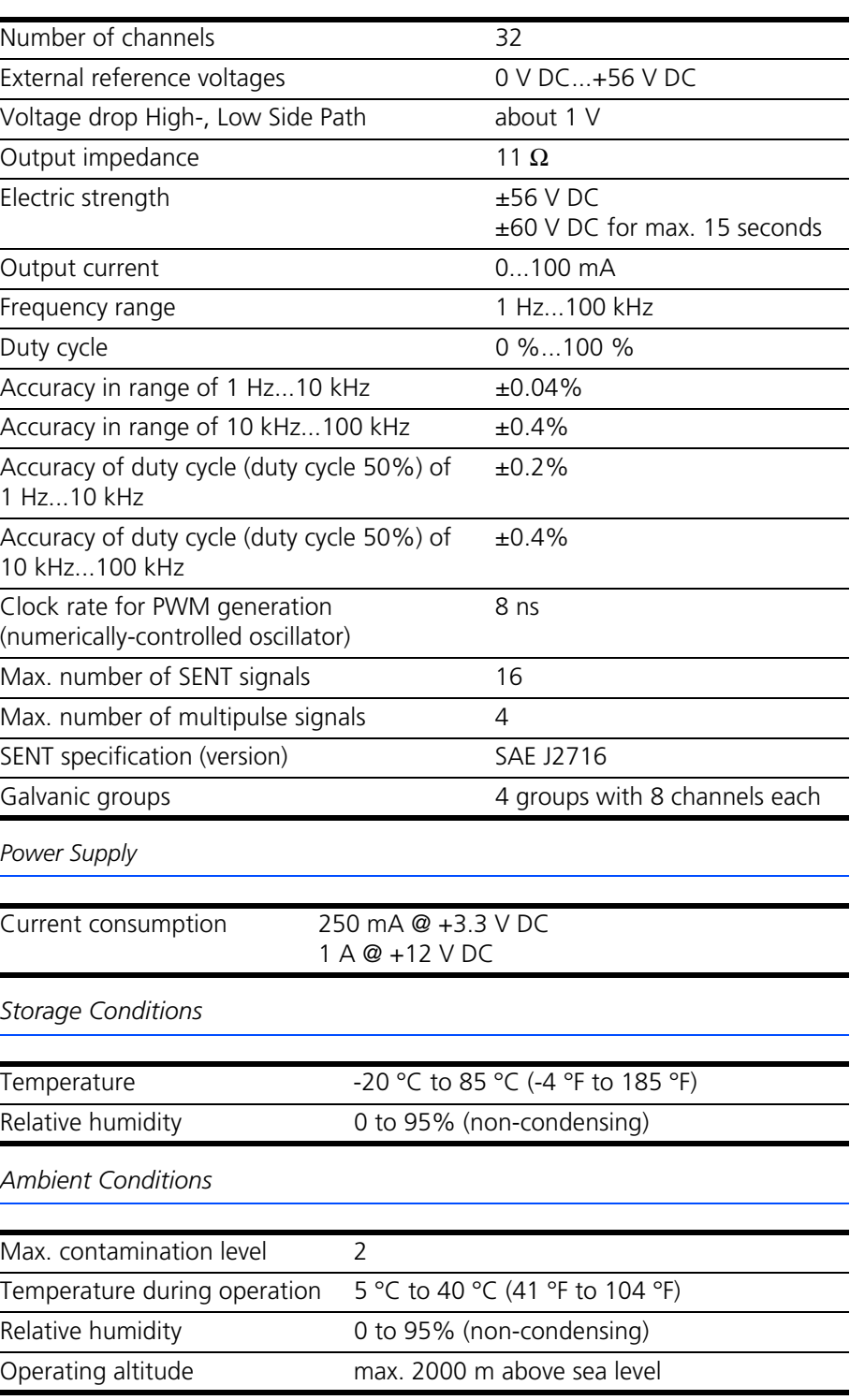

#### *Physical Dimensions*

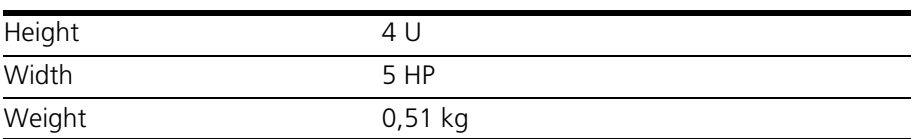

## <span id="page-36-0"></span>5.2 Fulfilled Norms and Standards

<span id="page-36-1"></span>The ES5321.2 meets the following norms and standards:

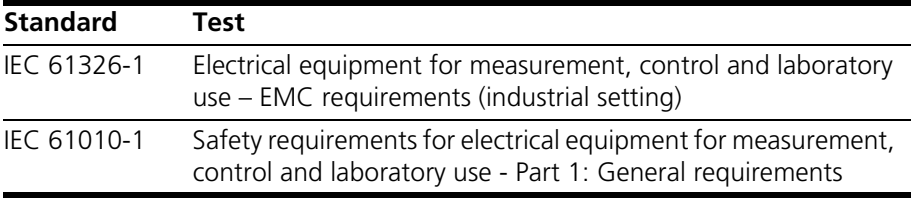

The module is only intended for use in industrial settings in accordance with EN 61326-1. Avoid potential radio interference when using the module outside of the industrial settings with additional shielding measures!

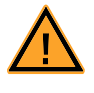

#### **WARNING!**

*This is class A equipment. This equipment can cause radio interference in residential areas. Should that be the case, the operator may be requested to institute reasonable measures.*

## <span id="page-37-0"></span>**6 Ordering Information**

<span id="page-37-1"></span>This chapter features the ordering information for the ES5321.2 PWM I/O Board  $(48/32-\dot{C}H)$  as follows:

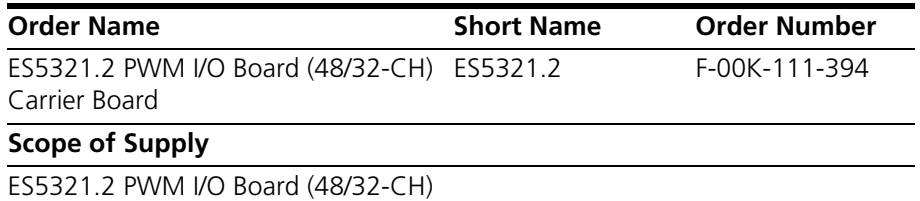

## <span id="page-38-0"></span>**7 ETAS Contact Addresses**

<span id="page-38-1"></span>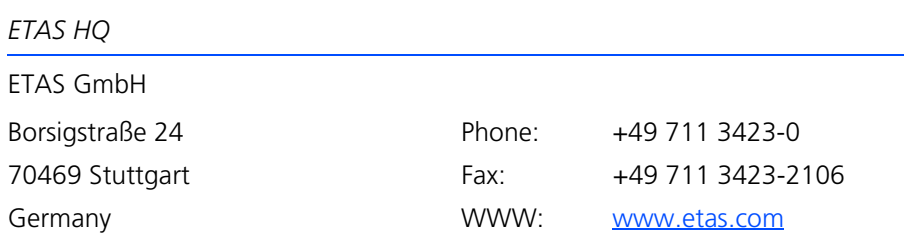

*ETAS Subsidiaries and Technical Support*

For details of your local sales office as well as your local technical support team and product hotlines, take a look at the ETAS website:

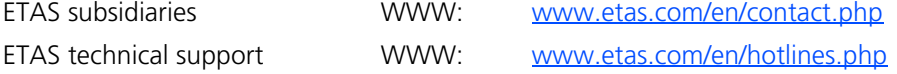

## <span id="page-40-0"></span>**Index**

#### **A**

Application Area [10](#page-9-1) Approved Cables [12](#page-11-0)

#### **B**

Backplane connector "CO200" [29](#page-28-3)

## **C**

CE Declaration of Conformity [14](#page-13-3) Cleaning [13](#page-12-0) Connecting cable [22](#page-21-2) Connecting devices [13](#page-12-1) Connections Backplane connector [29](#page-28-3) I/O Connector "CO9000" [31](#page-30-1) Connections and Connectors [29](#page-28-4) Construction [19](#page-18-4)

#### **D** Devices

Connecting [13](#page-12-1)

## **E**

Electrical Safety [11](#page-10-0) ETAS Contact Addresses [39](#page-38-1)

## **F**

Fuses [19](#page-18-6), [20](#page-19-2)

## **G**

Galvanically isolated [32](#page-31-0), [33](#page-32-0)

### **I**

Improper use [9](#page-8-4) In- and Output-Signals [25](#page-24-2) Installation [19](#page-18-7), [22](#page-21-3) Installation Location [12](#page-11-1) Intended Use [10](#page-9-2)

## **L**

LEDs [23](#page-22-2)

## **M**

Maintenance [13](#page-12-2) Multi-pulse signals [28](#page-27-4)

## **O**

Ordering Information [38](#page-37-1) Output modes for the output signals [28](#page-27-5)

## **P**

Product exclusion if liability [9](#page-8-5) Product Labeling [14](#page-13-4) Product return [15](#page-14-2)

## **Q**

Qualification, required [9](#page-8-6)

### **R**

Recycling [15](#page-14-3) Repairs [13](#page-12-3) RoHS conformity China [14](#page-13-5) European Union [14](#page-13-6)

#### **S**

Safety notices, ide[ntification of](#page-8-8) [9](#page-8-7) Safety precautions 9 Scope of Supply [19](#page-18-8) SENT signals [28](#page-27-6) Signals<sub>[25](#page-24-3)</sub> Standards and norms [37](#page-36-1) Supported measuring methods for input channels [25](#page-24-4)

## **T**

Technical Data [35](#page-34-3) Transport [12](#page-11-2)

## **V**

Ventilation [12](#page-11-3)

#### **W**

Waste Electri[cal and Electronic Equip](#page-14-4)ment 15 WEEE return system [15](#page-14-5)